## <span id="page-0-0"></span>Software Engineering using Formal Methods Java Modeling Language

Wolfgang Ahrendt

29 September 2015

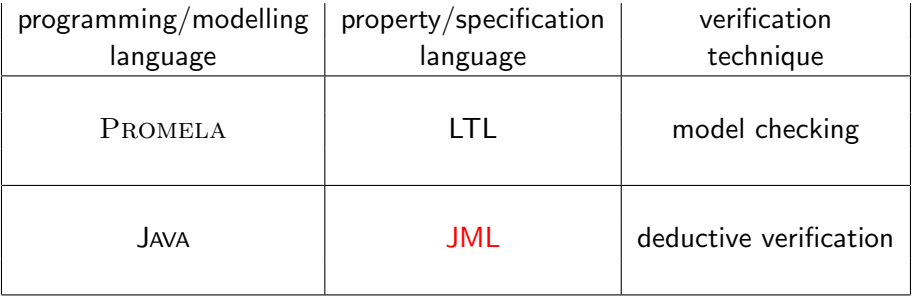

## Unit Specifications

system level specifications (requirements analysis, GUI, use cases) important, but not subject of this course

instead:

unit specification – contracts among implementers on various levels:

- $\triangleright$  application level application level
- $\blacktriangleright$  application level library level
- $\blacktriangleright$  library level library level

### In the object-oriented setting:

units to be specified are interfaces, classes, and their methods

We start with method specifications.

Method specifications potentially refer to:

- $\blacktriangleright$  initial values of formal parameters,
- $\blacktriangleright$  result value.
- **P** pre-state and post-statevisible part of pre/post-state

to stress the different roles – obligations – responsibilities in a specification:

widely used analogy of the specification as a *contract* 

"Design by Contract" methodology (Meyer, 1992, EIFFEL)

Contract between caller and callee (called method)

callee guarantees certain outcome provided caller guarantees prerequisites

### Running Example: ATM.java

```
public class ATM {
```

```
// fields:
private BankCard insertedCard = null;
private int wrongPINCounter = 0;
private boolean customerAuthenticated = false;
```

```
// methods:
public void insertCard (BankCard card) { ... }
public void enterPIN (int pin) { ... }
public int accountBalance () { ... }
public int withdraw (int amount) { ... }
public void ejectCard () { ... }
```
}

very informal Specification of 'enterPIN (int pin)':

Enter the PIN that belongs to the currently inserted bank card into the ATM. If a wrong PIN is entered three times in a row, the card is confiscated. After having entered the correct PIN, the customer is regarded as authenticated.

### Getting More Precise: Specification as Contract

Contract states what is guaranteed under which conditions.

- precondition card is inserted, user not yet authenticated, pin is correct postcondition user is authenticated
- precondition card is inserted, user not yet authenticated, wrongPINCounter < 2 and pin is incorrect postcondition wrongPINCounter has been increased by 1 user is not authenticated

precondition card is inserted, user not yet authenticated,  $wrongPINC$ ounter  $\geq$  2 and pin is incorrect postcondition card is confiscated user is not authenticated

## Meaning of Pre/Post-condition pairs

#### **Definition**

A  $pre/post$ -condition pair for a method  $m$  is satisfied by the implementation of m if:

> When m is called in any state that satisfies the precondition then in any terminating state of m the postcondition is true.

- 1. No guarantees are given when the precondition is not satisfied.
- 2. Termination may or may not be guaranteed.
- 3. In case of termination, it may be normal or abrupt.

non-termination and abrupt termination  $\Rightarrow$  next lecture

## Formal Specification

Natural language specs are very important and widely used, we focus on

Formal Specification

Describe contracts with mathematical rigour

### **Motivation**

- $\blacktriangleright$  High degree of precision
	- $\triangleright$  formalization often exhibits omissions/inconsistencies
	- $\triangleright$  avoid ambiguities inherent to natural language
- $\triangleright$  Potential for automation of program analysis
	- $\blacktriangleright$  monitoring
	- $\blacktriangleright$  test case generation
	- $\blacktriangleright$  program verification

## Java Modeling Language (JML)

JML is a specification language tailored to JAVA.

### General JML Philosophy

Integrate

- $\blacktriangleright$  specification
- $\blacktriangleright$  implementation

in one single language.

⇒ JML is not external to JAVA

### JML is JAVA  $+$  FO Logic  $+$  pre/post-conditions, invariants  $+$  more...

## JML Annotations

JML extends JAVA by annotations.

### JML annotations include:

- $\vee$  preconditions
- $\triangleright$  postconditions
- $\vee$  class invariants
- $\vee$  additional modifiers
- ✘ 'specification-only' fields
- ✘ 'specification-only' methods
- $\vee$  loop invariants

 $\vee$  ...  $\bm{X}$  ...

 $\mathbf{\mathsf{v}}$ : in this course,  $\mathbf{\mathsf{x}}$ : not in this course

JML annotations are attached to JAVA programs by writing them directly into the JAVA source code files

Ensures compatibility with standard JAVA compiler:

JML annotations live in special JAVA comments, ignored by JAVA compiler, recognized by JML tools

from the file ATM.java

.

```
.
.
/*@ public normal_behavior
  @ requires !customerAuthenticated;
  @ requires pin == insertedCard.correctPIN;
  @ ensures customerAuthenticated;
  @*/
public void enterPIN (int pin) {
    if (...
.
.
.
```
Everything between  $/*$  and  $*/$  is invisible for JAVA.

```
/*@ public normal_behavior
  @ requires !customerAuthenticated;
  @ requires pin == insertedCard.correctPIN;
  @ ensures customerAuthenticated;
  @*/
public void enterPIN (int pin) {
    if (...
But:
```
A JAVA comment with '@' as its first character it is *not* a comment for JML tools.

JML annotations appear in JAVA comments starting with @.

How about "//"comments?

```
/*@ public normal_behavior
```
- @ requires !customerAuthenticated;
- @ requires pin == insertedCard.correctPIN;

```
@ ensures customerAuthenticated; @*/
```
equivalent to:

```
//@ public normal_behavior
//@ requires !customerAuthenticated;
//@ requires pin == insertedCard.correctPIN;
//@ ensures customerAuthenticated;
```
The easiest way to comment out JML:

```
/* © public normal_behavior ... @*/
```

```
// @ public normal_behavior
```

```
// @ requires ! customer Authenticated;
```
...

```
/*@ public normal_behavior
  @ requires !customerAuthenticated;
  @ requires pin == insertedCard.correctPIN;
  @ ensures customerAuthenticated;
  @* /public void enterPIN (int pin) {
    if ( ...
```
What about the intermediate '@'s?

Within a JML annotation, a '<sup>o'</sup> is ignored:

- $\triangleright$  if it is the first (non-white) character in the line
- $\triangleright$  if it is the last character before '\*/'.

 $\Rightarrow$  The blue 'C's are not *required*, but it's a convention to use them.

```
/*@ public normal_behavior
  @ requires !customerAuthenticated;
  @ requires pin == insertedCard.correctPIN;
  @ ensures customerAuthenticated;
  @*/
public void enterPIN (int pin) {
    if ( \dots
```
This is a **public** specification case:

- 1. it is accessible from all classes and interfaces
- 2. it can only mention public fields/methods of this class
- 2. Can be a problem. Solution later in the lecture.

```
/*@ public normal_behavior
  @ requires !customerAuthenticated;
  @ requires pin == insertedCard.correctPIN;
  @ ensures customerAuthenticated;
  @*/
public void enterPIN (int pin) {
    if (...
```
Each keyword ending with **behavior** opens a 'specification case'.

#### normal\_behavior Specification Case

The method guarantees to *not* throw any exception (on the top level), if the caller guarantees all preconditions of this specification case.

```
/*@ public normal_behavior
  @ requires !customerAuthenticated;
  @ requires pin == insertedCard.correctPIN;
  @ ensures customerAuthenticated;
  @*/
public void enterPIN (int pin) {
    if ( \dots
```
This specification case has two preconditions (marked by requires)

- 1. !customerAuthenticated
- 2. pin == insertedCard.correctPIN

here:

preconditions are boolean JAVA expressions

in general:

preconditions are boolean JML expressions (see below)

[SEFM: Java Modeling Language](#page-0-0) and CHALMERS/GU 150929 20 / 58

```
/*@ public normal_behavior
  @ requires !customerAuthenticated;
  @ requires pin == insertedCard.correctPIN;
  @ ensures customerAuthenticated;
 @*/
```
specifies only the case where both preconditions are true in pre-state

the above is equivalent to:

```
/*@ public normal_behavior
 @ requires ( !customerAuthenticated
 @ && pin == insertedCard.correctPIN );
 @ ensures customerAuthenticated;
 @*/
```

```
/*@ public normal_behavior
  @ requires !customerAuthenticated;
  @ requires pin == insertedCard.correctPIN;
  @ ensures customerAuthenticated;
  @*/
public void enterPIN (int pin) {
    if ( ...
```
This specification case has one postcondition (marked by ensures)

 $\blacktriangleright$  customerAuthenticated

here:

postcondition is boolean JAVA expressions

in general:

postconditions are boolean JML expressions (see below)

different specification cases are connected by 'also'.

```
/*@ public normal_behavior
  @ requires !customerAuthenticated;
  @ requires pin == insertedCard.correctPIN;
  @ ensures customerAuthenticated;
  @
  @ also
  @
  @ public normal_behavior
  @ requires !customerAuthenticated;
  @ requires pin != insertedCard.correctPIN;
  @ requires wrongPINCounter < 2;
  @ ensures wrongPINCounter == \odotledld(wrongPINCounter) + 1;
  @*/
public void enterPIN (int pin) {
    if (
```

```
/*@ <spec-case1> also
  @
  @ public normal_behavior
  @ requires !customerAuthenticated;
  @ requires pin != insertedCard.correctPIN;
  @ requires wrongPINCounter < 2;
  @ ensures wrongPINCounter == \delta \old(wrongPINCounter) + 1;
  @*/
public void enterPIN (int pin) { ...
```
for the first time, JML expression not a JAVA expression

 $\lambda$ old(E) means: E evaluated in the pre-state of enterPIN.

E can be any (arbitrarily complex) JML expression.

```
/*@ <spec-case1> also <spec-case2> also
  @
  @ public normal_behavior
  @ requires insertedCard != null;
  @ requires !customerAuthenticated;
  @ requires pin != insertedCard.correctPIN;
  @ requires wrongPINCounter >= 2;
  @ ensures insertedCard == null;
  @ ensures \old(insertedCard).invalid;
  @*/
public void enterPIN (int pin) { ...
```
two postconditions state that:

'Given the above preconditions, enterPIN guarantees:

insertedCard == null and \old(insertedCard).invalid'

### Question:

could it be

@ ensures \old(insertedCard.invalid); instead of @ ensures \old(insertedCard).invalid;

??

```
consider spec-case-1:
```
- @ public normal\_behavior
- @ requires !customerAuthenticated;
- @ requires pin == insertedCard.correctPIN;
- @ ensures customerAuthenticated;

what does spec-case-1 not tell about post-state?

recall: fields of class ATM:

insertedCard customerAuthenticated wrongPINCounter

what happens with insertCard and wrongPINCounter?

completing spec-case-1:

- @ public normal\_behavior
- @ requires !customerAuthenticated;
- @ requires pin == insertedCard.correctPIN;
- @ ensures customerAuthenticated;
- $Q$  ensures insertedCard ==  $\delta Q$  (insertedCard);
- @ ensures wrongPINCounter == \old(wrongPINCounter);

```
completing spec-case-2:
```
- @ public normal\_behavior
- @ requires !customerAuthenticated;
- @ requires pin != insertedCard.correctPIN;
- @ requires wrongPINCounter < 2;
- $@$  ensures wrongPINCounter == \old(wrongPINCounter) + 1;
- $@$  ensures insertedCard == \old(insertedCard);
- @ ensures customerAuthenticated
- $@ = \{old(customerAuthenticationticated)\};$

## Completing Specification Cases

```
completing spec-case-3:
```

```
@ public normal_behavior
```
- @ requires insertedCard != null;
- @ requires !customerAuthenticated;
- @ requires pin != insertedCard.correctPIN;
- @ requires wrongPINCounter >= 2;
- @ ensures insertedCard == null;
- @ ensures \old(insertedCard).invalid;
- @ ensures customerAuthenticated
- $@ = \lozenge$   $\text{old}(\text{customerAuthentication})$ ;
- @ ensures wrongPINCounter == \old(wrongPINCounter);

## Assignable Clause

unsatisfactory to add

```
@ ensures loc == \text{old}(loc);
```
for all locations loc which do not change

instead:

add assignable clause for all locations which *may* change

**Q** assignable  $loc_1, \ldots, loc_n;$ 

Meaning: No location other than  $loc_1, \ldots, loc_n$  can be assigned to. Special cases:

No location may be changed:

```
@ assignable \nothing;
```
Unrestricted, method allowed to change anything:

```
@ assignable \everything;
```
completing spec-case-1:

- @ public normal\_behavior
- @ requires !customerAuthenticated;
- @ requires pin == insertedCard.correctPIN;
- @ ensures customerAuthenticated;
- @ assignable customerAuthenticated;

completing spec-case-2:

- @ public normal\_behavior
- @ requires !customerAuthenticated;
- @ requires pin != insertedCard.correctPIN;
- @ requires wrongPINCounter < 2;
- $@$  ensures wrongPINCounter ==  $\old(wrongPINCounter) + 1;$
- @ assignable wrongPINCounter;

## Specification Cases with Assignable

```
completing spec-case-3:
```
- @ public normal\_behavior
- @ requires insertedCard != null;
- @ requires !customerAuthenticated;
- @ requires pin != insertedCard.correctPIN;
- @ requires wrongPINCounter >= 2;
- @ ensures insertedCard == null;
- @ ensures \old(insertedCard).invalid;
- @ assignable insertedCard,
- @ insertedCard.invalid,

You can specify groups of locations as assignable, using '\*'.

example:

```
@ assignable 0.*, a[*];
```
makes all fields of object o and all positions of array a assignable.

JML extends the JAVA modifiers by additional modifiers

The most important ones are:

- $\triangleright$  spec\_public
- $\rightharpoonup$  pure
- $\triangleright$  nullable (next lecture)
- $\triangleright$  non\_null (next lecture)
- $\triangleright$  helper (next lecture)

## JML Modifiers: spec\_public

in enterPIN example, pre/post-conditions made heavy use of class fields But: public specifications can access only public fields Not desired: make all fields mentioned in specification public

### Control visibility with spec\_public

- $\triangleright$  Keep visibility of JAVA fields private/protected
- If necessary make them visible in specification only by spec public

private /\*@ spec\_public @\*/ BankCard insertedCard = null; private / $*$ © spec\_public  $@*/$  int wrongPINCounter = 0; private /\*@ spec\_public @\*/ boolean customerAuthenticated = false;

(different solution: use specification-only fields; not covered in this course)

## JML Modifiers: Purity

It can be handy to use method calls in JML annotations.

#### Examples:

o1.equals(o2) li.contains(elem) li1.max() < li2.min()

But: specifications may not themselves change the state!

### Definition ((Strictly) Pure method)

A method is pure iff it has no visible side effects on existing objects and always terminates.

A method is strictly pure if it is pure and does not create new objects.

JML expressions may call (strictly) pure methods.

Pure methods are annotated by **pure** or strictly\_pure resp.

public /\*@ pure  $@*/$  int max()  $\{ \dots \}$ 

- $\triangleright$  pure puts obligation on implementor not to cause side effects
- It is possible to formally verify that a method is pure
- > pure implies assignable  $\cdot$  nothing; (may create new objects)
- $\triangleright$  assignable \strictly\_nothing; expresses that no new objects are created
- $\triangleright$  Assignable clauses are local to a specification case
- $\triangleright$  pure is global to the method

## JML Expressions  $\neq$  Java Expressions

#### boolean JML Expressions (to be completed)

- $\triangleright$  each side-effect free boolean JAVA expression is a boolean JML expression
- $\triangleright$  if a and b are **boolean** JML expressions, and x is a variable of type t, then the following are also boolean JML expressions:

<sup>I</sup> !a ("not a") <sup>I</sup> a && b ("a and b") <sup>I</sup> a || b ("a or b") <sup>I</sup> a ==> b ("a implies b") <sup>I</sup> a <==> b ("a is equivalent to b") <sup>I</sup> ... <sup>I</sup> ... <sup>I</sup> ... <sup>I</sup> ...

How to express the following?

- ightharpoonly holds values  $\leq$  2
- $\triangleright$  the variable m holds the maximum entry of array arr
- $\triangleright$  all Account objects in the array allAccounts are stored at the index corresponding to their respective accountNumber field
- $\blacktriangleright$  all instances of class BankCard have different cardNumbers

### First-order Logic in JML Expressions

JML boolean expressions extend JAVA boolean expressions by:

- $\blacktriangleright$  implication
- $\blacktriangleright$  equivalence
- $\blacktriangleright$  quantification

## boolean JML Expressions

boolean JML expressions are defined recursively:

### boolean JML Expressions

- $\triangleright$  each side-effect free boolean JAVA expression is a boolean JML expression
- $\triangleright$  if a and b are **boolean** JML expressions, and x is a variable of type t, then the following are also boolean JML expressions:

<sup>I</sup> !a ("not a") <sup>I</sup> a && b ("a and b") <sup>I</sup> a || b ("a or b") <sup>I</sup> a ==> b ("a implies b") <sup>I</sup> a <==> b ("a is equivalent to b") <sup>I</sup> (\forall t x; a) ("for all x of type t, a holds") <sup>I</sup> (\exists t x; a) ("there exists x of type t such that a") <sup>I</sup> (\forall t x; a; b) ("for all x of type t fulfilling a, b holds") <sup>I</sup> (\exists t x; a; b) ("there exists an x of type t fulfilling a, such that b")

## JML Quantifiers

in

- $(\text{for all } t \ge i \text{ a}; b)$
- (\exists  $t x; a; b$ )
- a is called "range predicate"

those forms are redundant:  $(\text{for all } t \ x; a; b)$ equivalent to  $(\text{for all } t \ x; a \implies b)$  $(\exists x : x; a; b)$ equivalent to (\exists t x; a  $&b$ )

(\forall t x; a; b) and (\exists t x; a; b) widely used

pragmatics of range predicate:

 $a$  is used to restrict range of x further than  $t$ 

example: "arr is sorted at indexes between 0 and 9":

(\forall int i,j;  $0 \le i \& i \le j \& j \le 10$ ; arr[i]  $\le \arctan[i]$ )

ightharpoonly holds values  $\leq$  2

(\forall int i;  $0 \leq i$  &  $i \leq a$ rr.length;  $arr[i] \leq 2$ )

 $\triangleright$  the variable m holds the maximum entry of array arr

(\forall int i;  $0 \le i \& i \le arr.length; m \ge arr[i]$ )

```
is this enough?
arr.length > 0 ==>
(\exists int i; 0 \le i \& i \le arr.length; m == arr[i])
```
 $\triangleright$  all Account objects in the array account Proxies are stored at the index corresponding to their respective accountNumber field

(\forall int i;  $0 \leq i$  &  $i \leq \text{maxAccountNumber};$  $accountProxies[i].accountNumber == i)$ 

 $\blacktriangleright$  all created instances of class BankCard have different cardNumbers

```
(\forall BankCard p1, p2;
        p1 := p2 == p1.cardNumber != p2.cardNumber)
```
## Generalized Quantifiers

JML offers also generalized quantifiers:

- $\blacktriangleright$  \max
- $\blacktriangleright$  \min
- $\blacktriangleright$  \product
- $\blacktriangleright$  \sum

returning the maximum, minimum, product, or sum of the values of the expressions given, where the variables satisfy the given range.

Examples (all these expressions are true):

 $(\text{sum int } i: 0 \le i \& k \le i \le 5; i) == 0 + 1 + 2 + 3 + 4$ (\product int i;  $0 < i$  &&  $i < 5$ ;  $i+2$ ) == 3 \* 4 \* 5 \* 6 (\max int i;  $0 \le i$  &  $i \le 5$ ; i) == 4 (\min int i;  $0 \le i \& i \le 5; i-1$ ) == -1

### Example: Specifying LimitedIntegerSet

```
public class LimitedIntegerSet {
  public final int limit;
  private int arr[];
  private int size = 0;
  public LimitedIntegerSet(int limit) {
    this.limit = limit;
```

```
this.arr = new int[limit];
}
public boolean add(int elem) \{/*...*/\}
```

```
public void remove(int elem) \{/*...*/\}
```

```
public boolean contains(int elem) \{\neq \ldots \neq \}\
```

```
// other methods
```
## Prerequisites: Adding Specification Modifiers

```
public class LimitedIntegerSet {
  public final int limit;
  private /*@ spec_public @*/ int arr[];
  private /*@ spec_public @*/ int size = 0;
```

```
public LimitedIntegerSet(int limit) {
  this.limit = limit;
  this.arr = new int[limit];
}
public boolean add(int elem) \{/*...*/\}
```

```
public void remove(int elem) \{/*...*/\}
```
public /\*@ pure  $@*/$  boolean contains(int elem)  $\{/*...*/\}$ 

```
// other methods
}
SEFM: Java Modeling Language /GU 150929 52 / 58
```
#### public /\*@ pure  $@*/$  boolean contains(int elem)  ${}/*...*/$

has no effect on the state, incl. no exceptions

how to specify result value?

```
In postconditions,
```
one can use '\result' to refer to the return value of the method.

```
/*@ public normal_behavior
 @ ensures \result == (\exists int i;
 @ 0 <= i && i < size;
 @ arr[i] == elem);@*/
public /*@ pure @*/ boolean contains(int elem) \{/*...*/\}
```
### **Specifying**  $add()$  (spec-case1) – new element can be added

```
/*@ public normal_behavior
  @ requires size < limit && !contains(elem);
  @ ensures \result == true;
  @ ensures contains(elem);
  @ ensures (\forall int e;
  @ \t\t e' = elem:\mathbb{Q} contains(e) <==> \old(contains(e)));
  @ ensures size == \old(size) + 1;
  @
  @ also
  @
  @ <spec-case2>
  @*/
public boolean add(int elem) {/*...*/}
```
### **Specifying**  $add()$  (spec-case2) – new element cannot be added

```
/*@ public normal_behavior
  @
  @ <spec-case1>
  @
  @ also
  @
  @ public normal_behavior
  @ requires (size == limit) || contains(elem);
  @ ensures \result == false;
  @ ensures (\forall int e;
  \emptyset contains(e) <==> \old(contains(e)));
  @ ensures size == \old(size);
  @*/
public boolean add(int elem) {/*...*/}
```
## Specifying remove()

```
/*@ public normal_behavior
  @ ensures !contains(elem);
  @ ensures (\forall int e;
  @ e != elem;
  @ contains(e) <==> \old(contains(e)));
  @ ensures \old(contains(elem))
  @ \qquad \qquad == \text{ size } == \text{ } \text{old(size)} - 1;@ ensures !\old(contains(elem))
  @ \n= > size == \old(size);@*/
public void remove(int elem) \{/*...*/\}
```
## <span id="page-57-0"></span>Literature for this Lecture

essential reading:

New JML Tutorial M. Huisman, W. Ahrendt, D. Grahl, M. Hentschel: Formal Specification with the Java Modeling Language. Chapter in the new KeY book, to appear (see "JML" on literature/tools page)

further reading, all available at

<http://www.eecs.ucf.edu/~leavens/JML/documentation.shtml>:

**JML Reference Manual Gary T. Leavens, Erik Poll, Curtis Clifton,** Yoonsik Cheon, Clyde Ruby, David Cok, Peter Müller, and Joseph Kiniry. JML Reference Manual

JML Tutorial Gary T. Leavens, Yoonsik Cheon. Design by Contract with JML

**JML Overview** Gary T. Leavens, Albert L. Baker, and Clyde Ruby. JML: A Notation for Detailed Design